## **StoneL AS-Interface "96" series VCT Emerson DeltaV: Device Setup in AS-Interface Library**

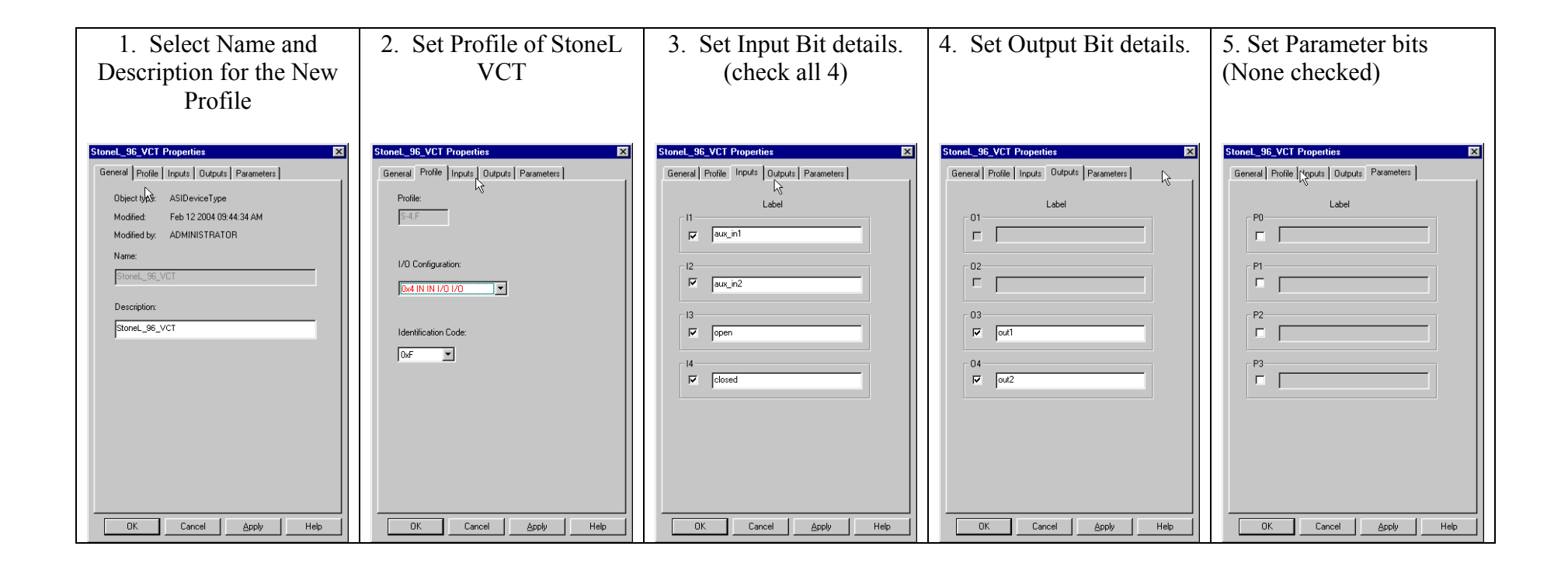